### ICS 421 Spring 2010 Query Evaluation (ii)

Asst. Prof. Lipyeow Lim Information & Computer Science Department University of Hawaii at Manoa

### What do these queries have in common ?

**SELECT** S.sname **FROM** Sailors S **WHERE** S.rating>5 **ORDER BY** S.age

> **SELECT DISTINCT** S.sname **FROM** Sailors S

> > **SELECT** S.age, AVG(S.rating) **FROM** Sailors S **GROUP BY** S.age

## The Sort Operator

- Sorting is a classic problem in computer science!
- Data requested in sorted order
	- e.g., find students in increasing *gpa* order
- Sorting is first step in *bulk loading* B+ tree index.
- Sorting useful for eliminating *duplicate copies* in a collection of records (Why?)
- *Sort-merge* join algorithm involves sorting.
- Problem: sort 100Gb of data with 1Gb of RAM. – why not virtual memory?

# Two-Way External Merge Sort

- Pass 0:
	- Read a page, sort it in memory, write it to disk
	- Only one buffer page is needed
- Pass 1, 2, 3, 4 …:
	- Read two (sorted) pages, merge them to fill output page, flush output page when full.
	- 2 input pages and 1 output page are needed

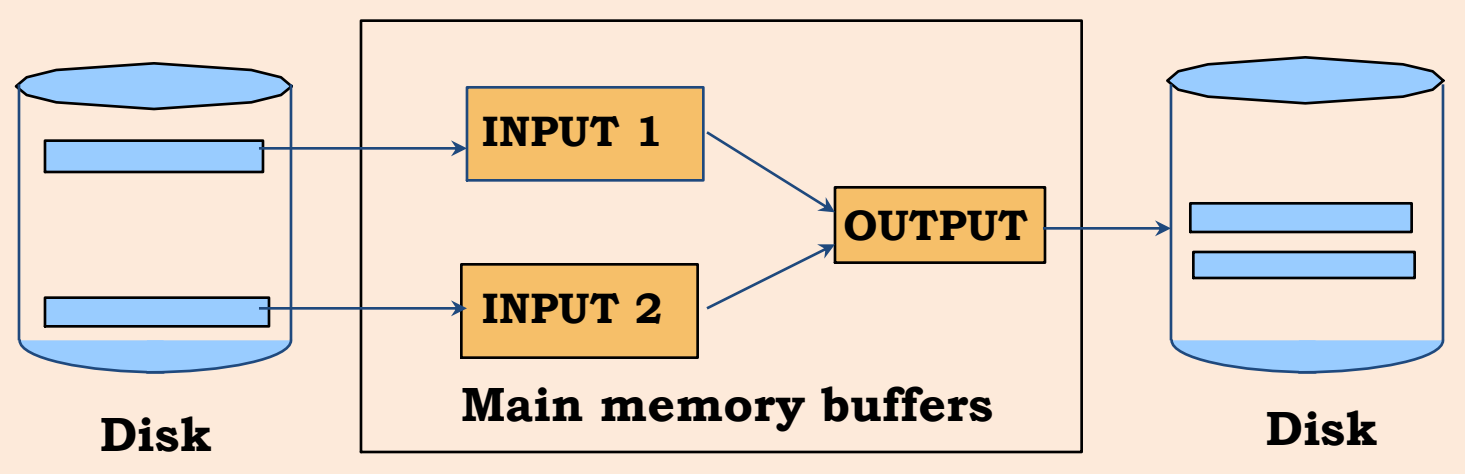

### Two-Way Merge Sort: Example

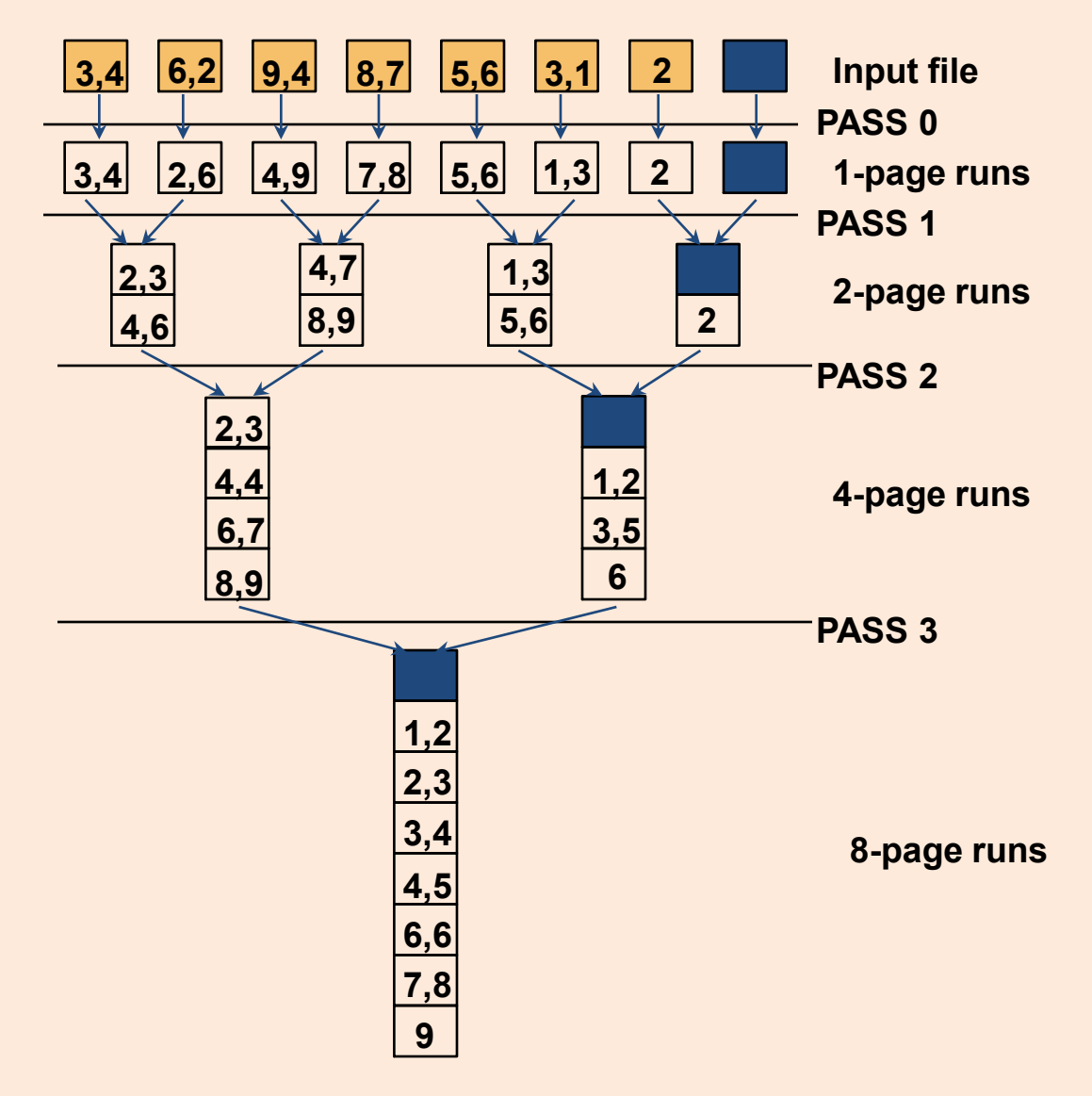

# Two-Way Merge Sort: Analysis

- Input file has N pages
- Each pass reads N pages and writes N pages.
- The number of passes =  $log_2 N + 1$
- So total cost is =  $2N(\log_2 N + 1)$
- *Idea: Divide and conquer:* sort subfiles and merge

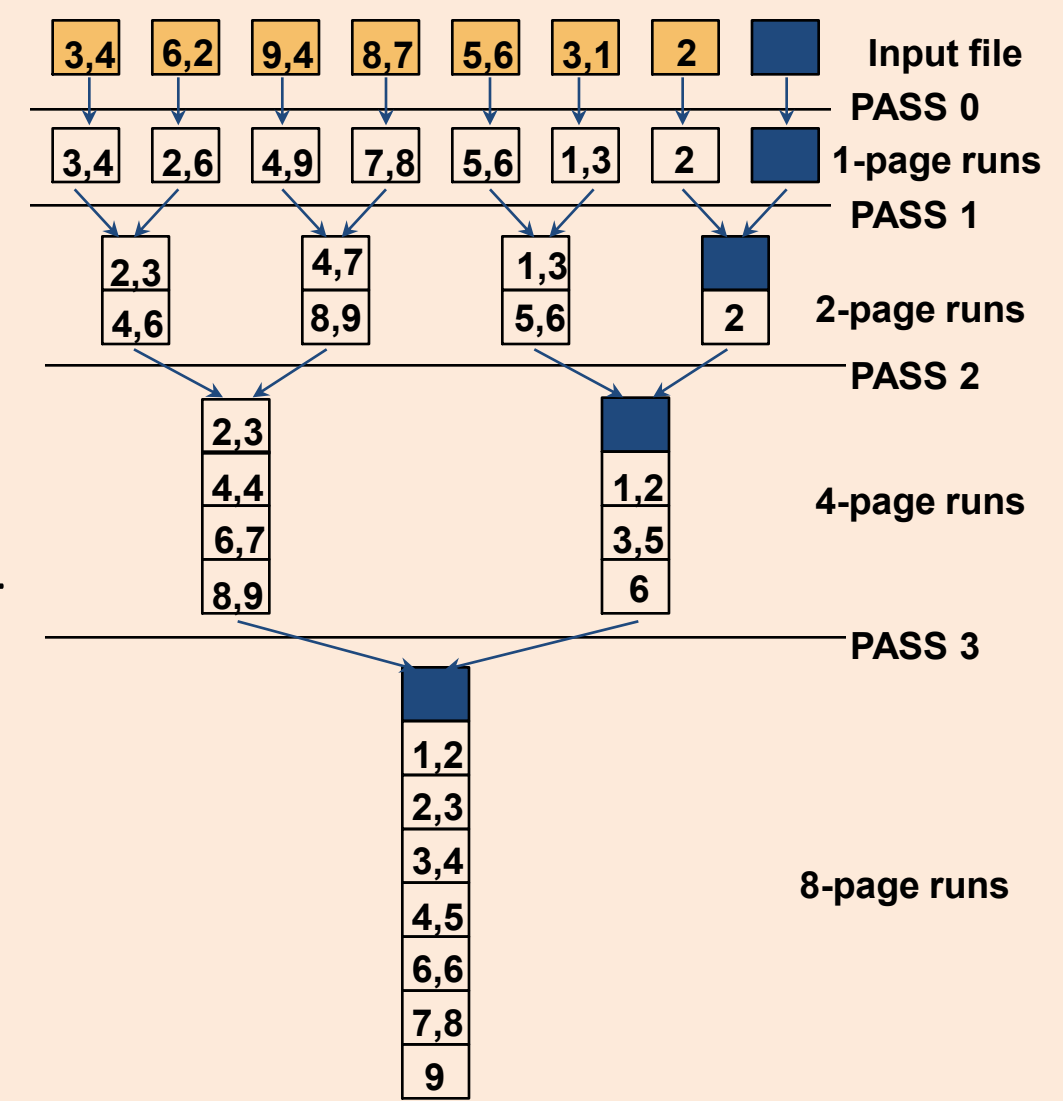

# K-Way External Merge Sort

- What if we have more memory ?
- Sort a file with *N* pages using *B* buffer pages:
	- **Pass 0**:
		- read in B pages, sort all B pages in memory, write to disk as 1 run, repeat until all N pages are sorted -- outputs  $N/B$  sorted runs

– **Pass 1,2,…**:

• Use B-1 buffer pages as input and perform (B-1)-way merge to fill 1 output buffer page.

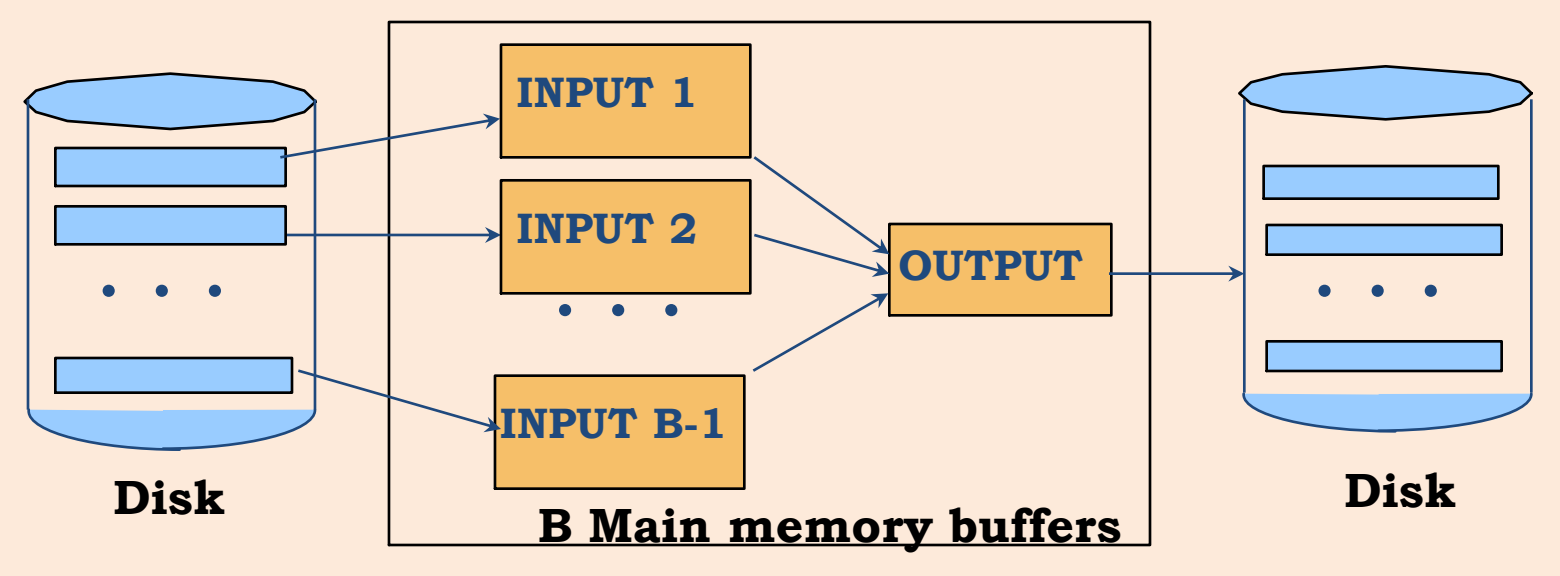

## K-Way Merge Sort: Analysis

- B=5 buffer pages, N=108 pages
	- $-$  Pass 0:  $\lceil 108/5 \rceil$  = 22 sorted runs of 5 pages each
	- Pass  $1: \sqrt{22/4}$  = 6 sorted runs of 20 pages each
	- $-$  Pass 2:  $\boxed{6/4}$  = 2 sorted runs of 80 & 28 pages

– Pass 3: 1 sorted file of 108 pages

- Number of passes =  $\log_{B-1} |N/B|$  + 1
- Each pass still reads N pages and writes N pages
- Total number of  $1/O's = 2N * (log_{B-1} | N/B | +1)$

## Selection Operator

- Index vs Table Scan
- Multiple Indexes
	- Eg. Use index(age) & index(rating) for "age>20 AND rating>9"
	- Intersect RID sets using bloom filters
	- Eg. Use index(age) & index(rating) for "age>20 OR rating>9"
	- Union RID sets

# Projection Operator

- Two steps:
	- Remove unwanted columns
	- 2. Eliminate duplicates
- How do we do step 2 ?
	- External merge sort

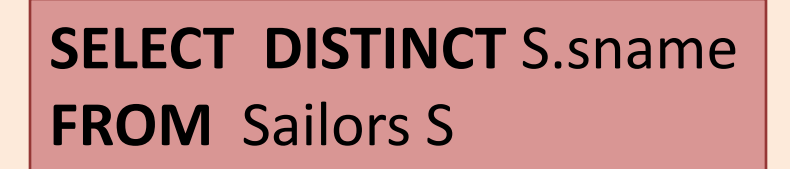

- Scan sorted data to remove duplicates
- Optimization: combine the 2 steps into merge sort:
	- Remove unwanted columns in Pass 0.
	- Subsequent passes can remove duplicates whenever they are encountered.

# Join Algorithms

- Cost model
	- Single DBMS server: I/Os in number of pages
	- Distributed DBMS: network I/Os + local disk I/Os
	- $\mathrm{t_{d}}$  : time to read/write one page to local disk
	- $-$  t<sub>s</sub>: time to ship one page over the network to another node
- Single server:
	- Nested Loop Join
	- Index Nested Loop Join
	- Sort Merge Join
	- Hash Join
- Distributed:
	- Semi-Join
	- Bloom Join

#### Nested Loop Join

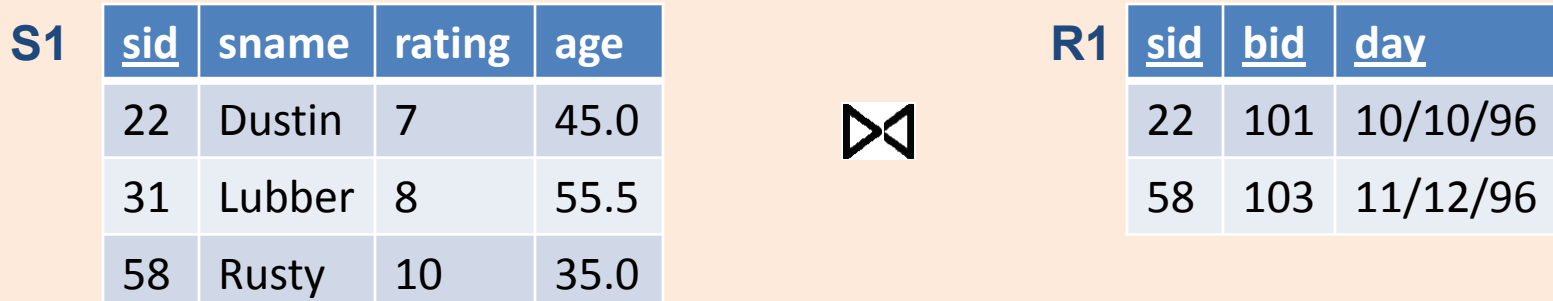

For each data page  $P_{s1}$  of S1 For each tuple s in  $P_{s1}$ For each data page  $P_{R1}$  of R1 For each tuple r in  $P_{R1}$ if (s.sid==r.sid) then output s, r • Worst case number of local disk reads  $=$  Npages(S1) +  $|S1|$  \*Npages(R1)

### Index Nested Loop Join

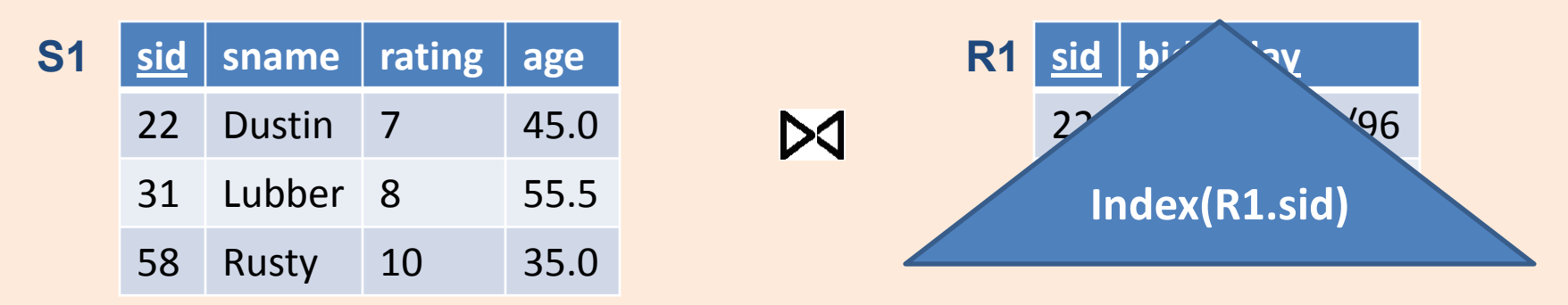

For each data page  $P_{s1}$  of S1 For each tuple s in  $P_{s1}$ if  $(s.sid \in Index(R1.sid))$ then fetch  $r$  & output  $\langle s, r \rangle$ 

- Worst case number of local disk reads with tree index  $=$  Npages(S1) +  $|S1|*(1 + log_F Npages(RIDS(R1)))$
- Worst case number of local disk reads with hash index
	- $=$  Npages(S1) +  $|S1|$   $*$  2

# Sort Merge Join

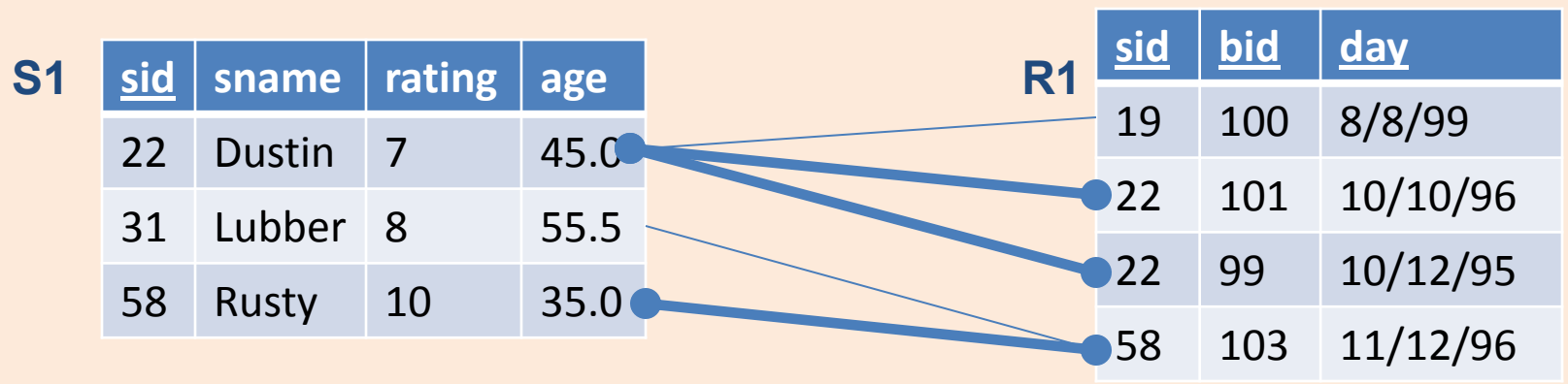

- 1. Sort S1 on SID
- 2. Sort R1 on SID
- 3. Compute join on SID using Merging algorithm
- If join attributes are relatively unique, the number of disk pages
	- = Npages(S1) log Npages(S1)
	- + Npages(R1) log Npages(R1)
	- + Npages(S1) + Npages(R1)
- If the number of duplicates in the join attributes is large, the number of disk pages approaches that of nested loop join.

# Distributed Joins

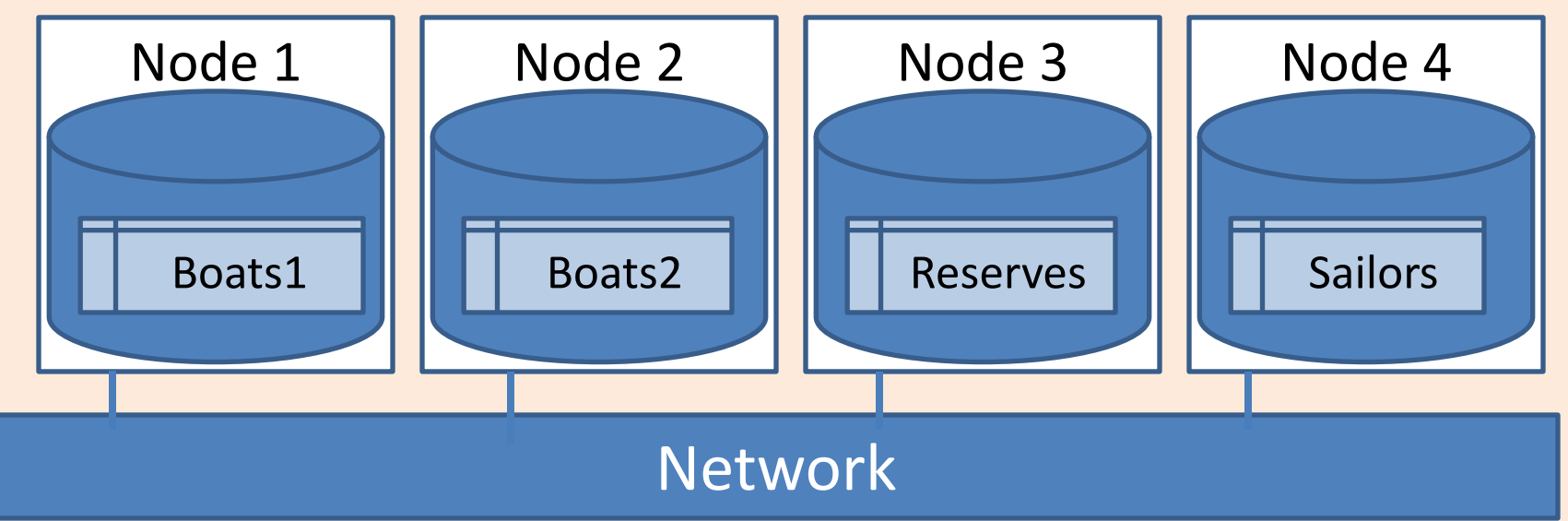

- Consider:
	- Reserves join Sailors
- Depends on:
	- Which node get the query
	- Whether tables are fragmented/partitioned or not
- Node 1 gets query
	- Perform join at Node 3 (or 4) ship results to Node 1 ?
	- Ship tables to Node 1 ?
- Node 3 gets query
	- Fetch sailors in loop ?
	- Cache sailors locally ?

#### Distributed Joins over Fragments

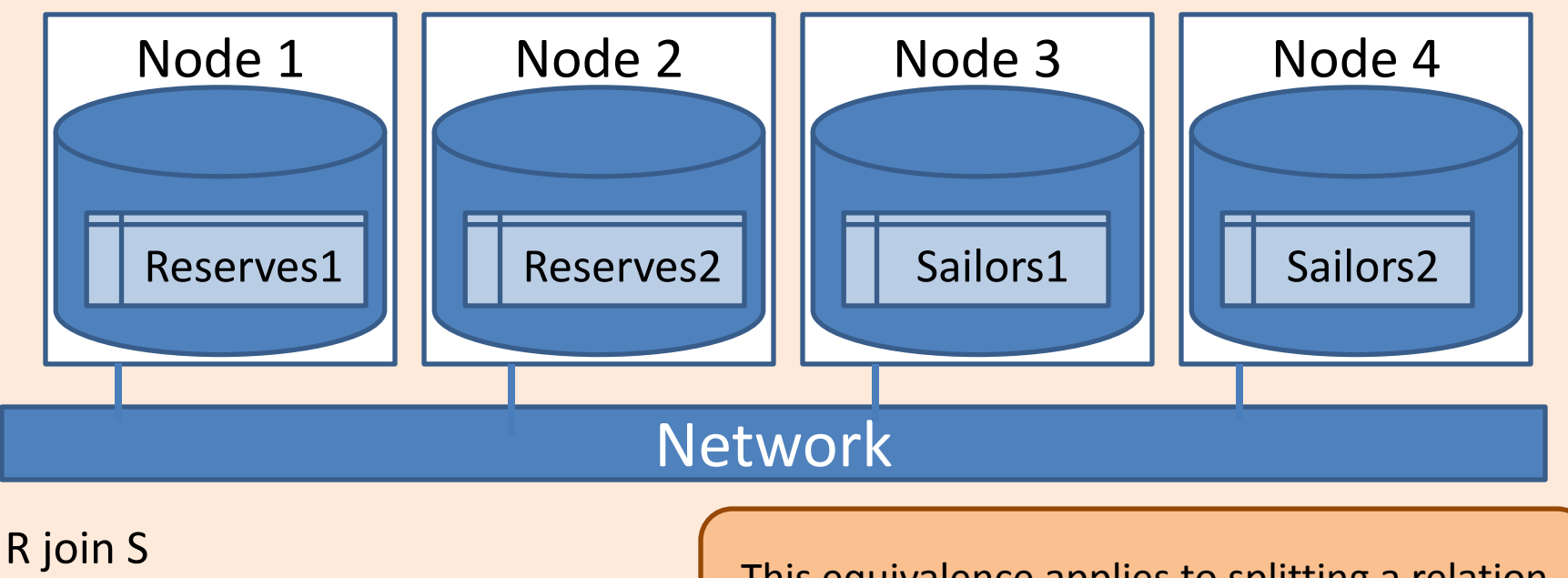

- $=$   $\sigma$  R.sid=S.sid (R  $\times$  S)
- $=$   $\sigma$ <sub>R.sid=S.sid</sub> ((R1 $\cup$ R2)  $\times$  (S1 $\cup$  S2))

This equivalence applies to splitting a relation into pages in a single server DBMS system too!

- $=$   $\sigma$  R.sid=S.sid ((R1  $\times$  S1)  $\cup$  (R1  $\times$  S2)  $\cup$  (R2  $\times$  S1)  $\cup$  (R2  $\times$  S2))
- $=$   $\sigma$  **R.sid=S.sid** (R1  $\times$  S1)  $\cup$   $\sigma$  **R.sid=S.sid** (R1  $\times$  S2)  $\cup$   $\sigma$  **R.sid=S.sid** (R2  $\times$  S1)  $\cup$   $\sigma$  **R.sid=S.sid**  $(R2 \times S2)$
- = (R1 join S1)  $\cup$  (R1 join S2)  $\cup$  (R2 join S1)  $\cup$  (R2 join S2)

Equivalent to a union of joins over each pair of fragments

# Distributed Nested Loop

- Consider performing R1 join S2 on Node 1
- Page-oriented nested loop join: **For each** page r of R1 **Fetch** r from local disk **For each** page s of S2 Fetch s if secache Output r join s
- Cost =  $N$ pages(R1)\*  $t_d$  +  $N$ pages(R1)\*Npages(S2)\*( $t_d + t_s$ )
- If cache can hold entire S2, cost is Npages(R1)\*  $t_d$  + Npages(S2)\*  $(t_d + t_s)$

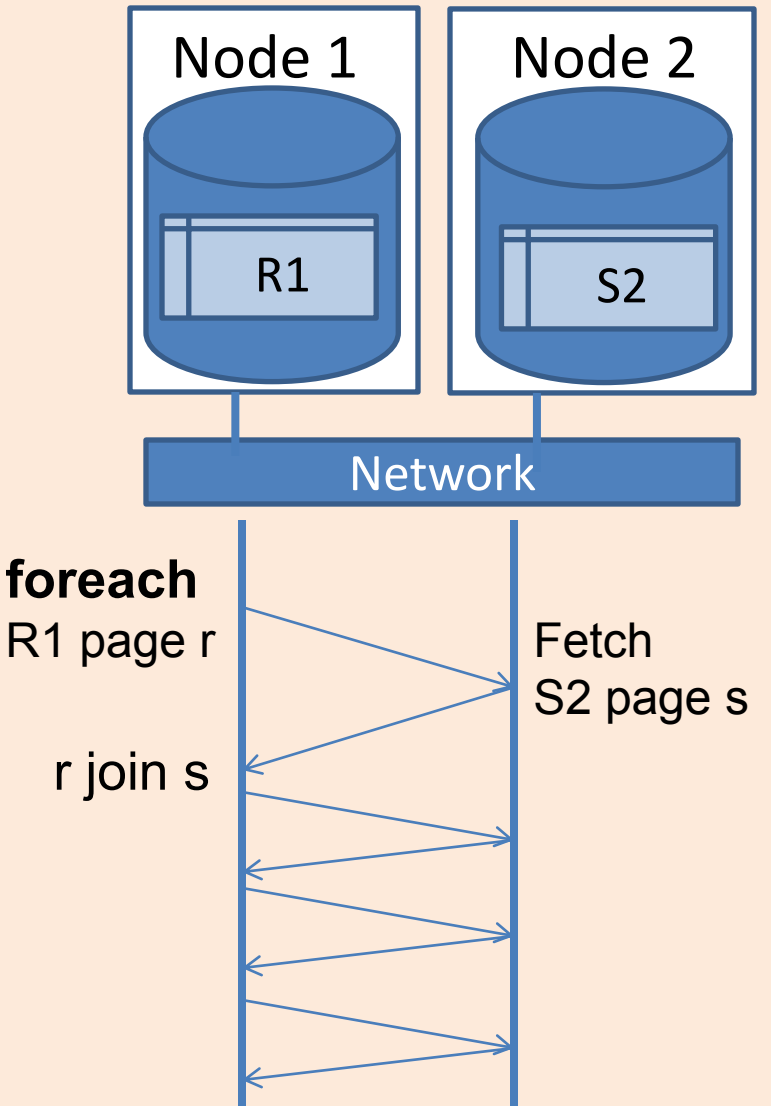

# Semijoins

- Consider performing R1 join S2 on Node 1
- S2 needs to be shipped to R1
- Does every tuple in S2 join with R1 ?
- Semijoin:
	- Don't ship all of S2
	- Ship only those S2 rows that will join with R1
	- Assumes that the join causes a reduction in S2!
- Cost =  $N$ pages $(R1)*t_d +$  $N$ pages( $\pi_{\text{sid}}R1$ <sup>\*</sup>t<sub>s</sub> + Cost( $\cap$ ) +  $N$ pages( $\sigma_{sideisid}$ S2)\*t<sub>s</sub> + Cost(R1 join  $\sigma_{\text{sid} \in \text{isid}}$ S2)

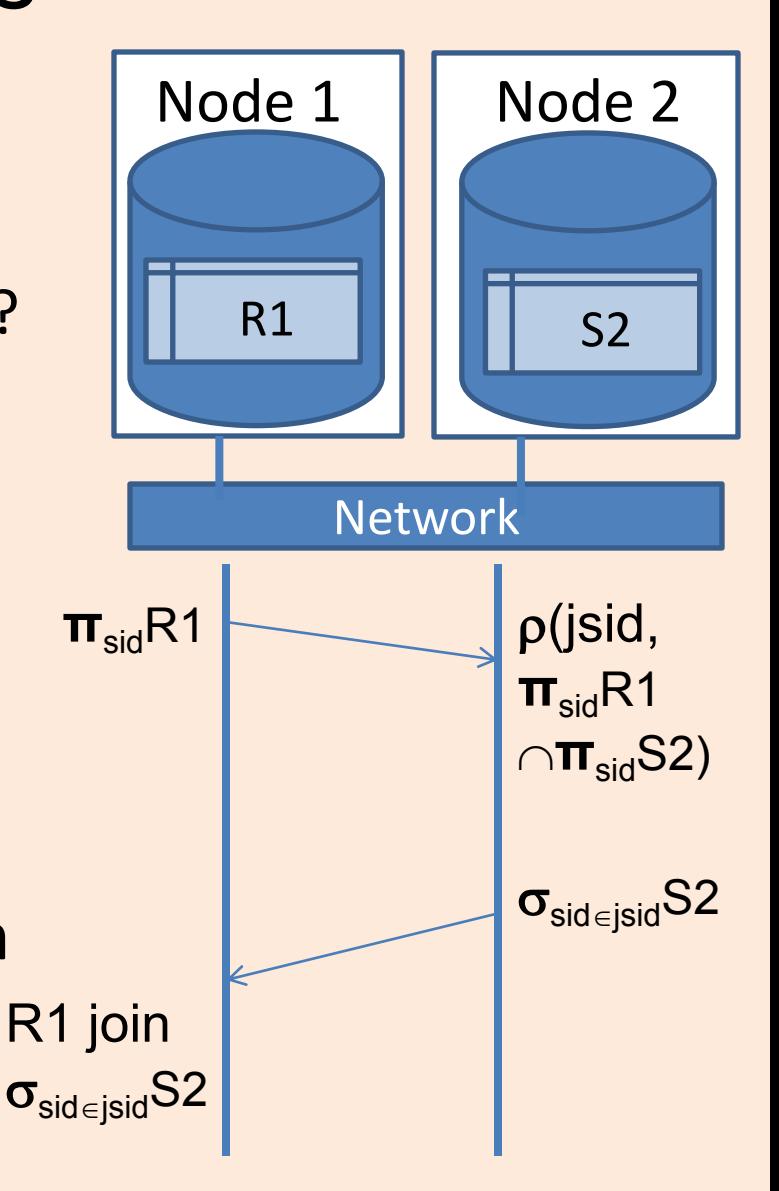

# Bloomjoins

- Consider performing R1 join S2 on Node 1
- Can we do better than semijoin?
- Bloomjoin:
	- $-$  Don't ship all of  $(\pi_{\text{sid}}R1)$
	- Node 1: Ship a "bloom filter" (like a signature) of ( $\pi_{\text{sid}}R1$ )
		- Hash each sid
		- Set the bit for hash value in a bit vector
		- Send the bit vector v1
	- Node 2:
		- Hash each (**π**<sub>sid</sub>S2) to bit vector v2
		- Computer (v1  $\cap$  v2)
		- Send rows of S2 in the intersection
- False positives

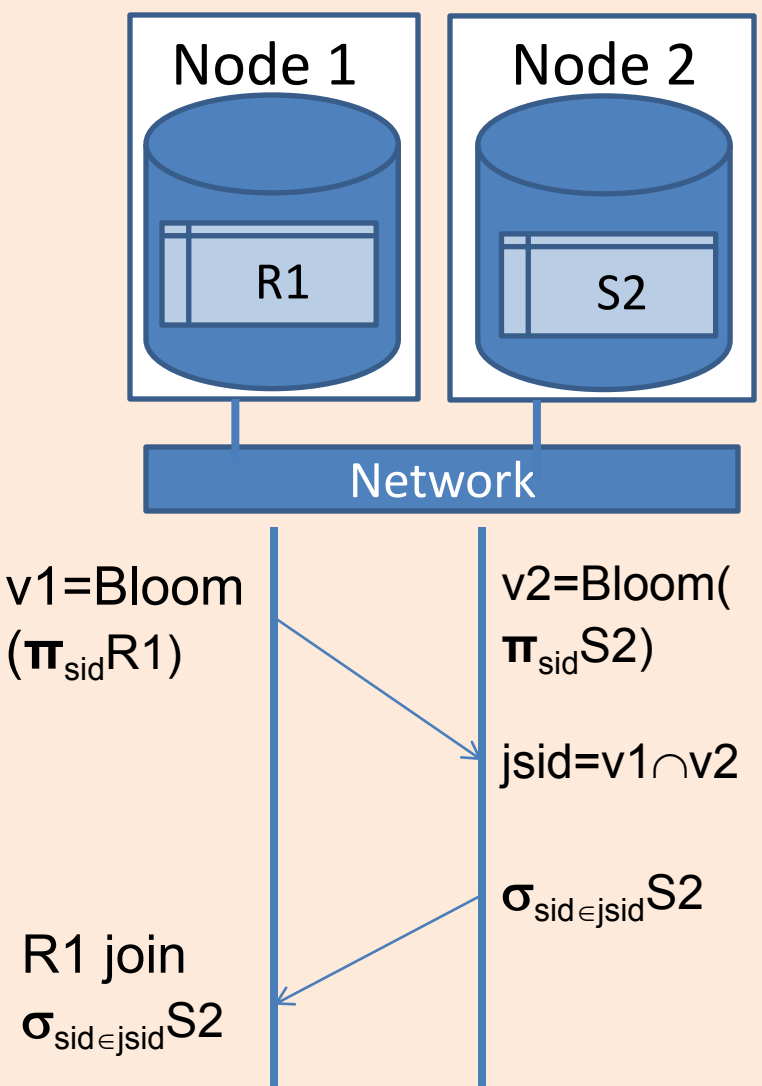

# Hash Join

#### R equijoin S on sid

- 1. Partition R into k partitions using hash function h1(R.sid)
- 2. Partition S into k partitions using hash function h1(S.sid)
- 3. Foreach partition i
	- 1. Build inmemory hash table H(R[i]) for R[i] using h2(R.sid)
	- 2. Foreach row in S[i]
		- 1. Probe H(R[i])
		- 2. Output join tuples <r,s>
- Works only on equijoins
- Total  $1/Os =$ 2\*NPages(R) + 2\*NPages(S) + NPages(R) +  $N$ Pages(S) = 3  $*$ [Npages(R) + Npages(S)]
- Can be applied in a distributed DBMS with hash partitions on the join attribute!